## **gupiaozhishiba.com**

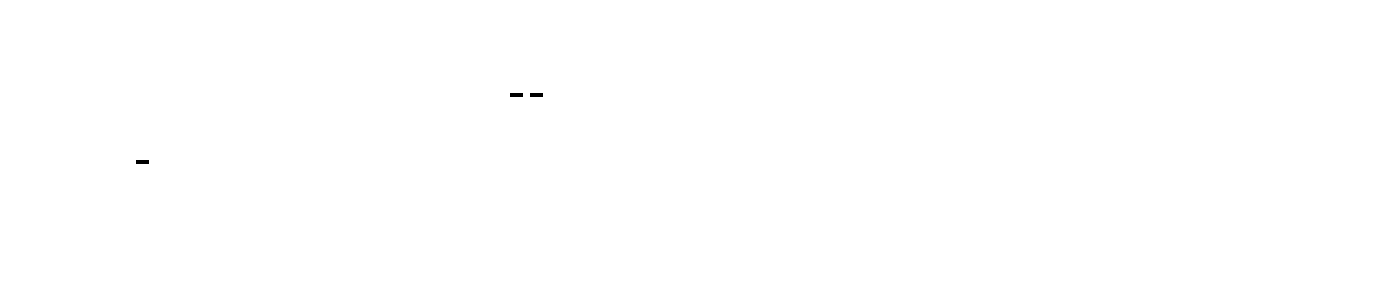

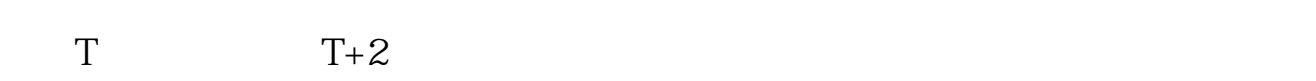

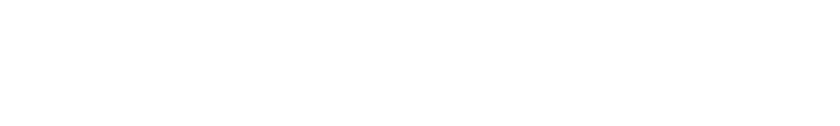

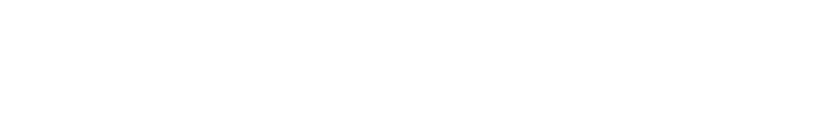

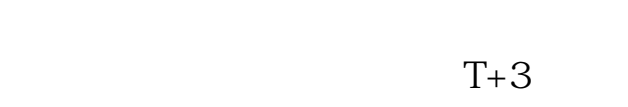

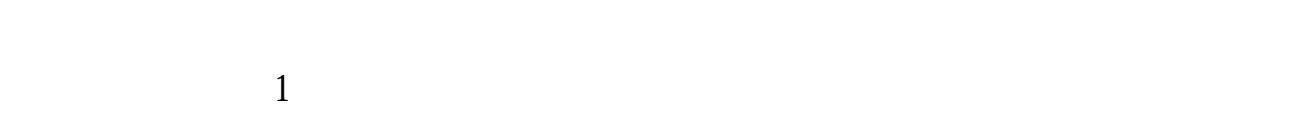

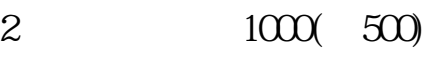

3 CO

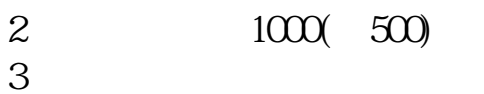

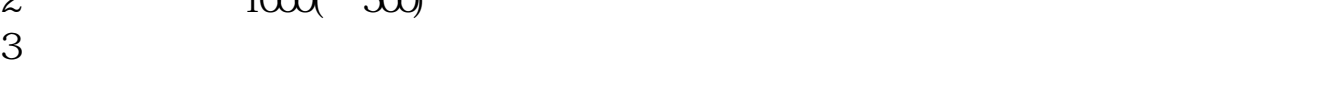

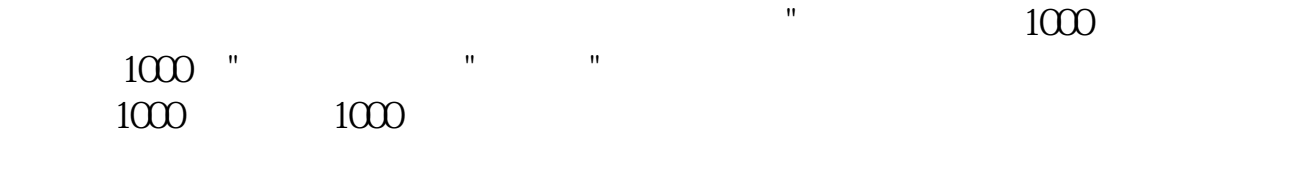

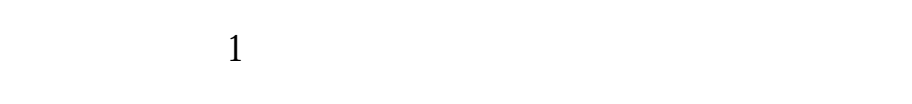

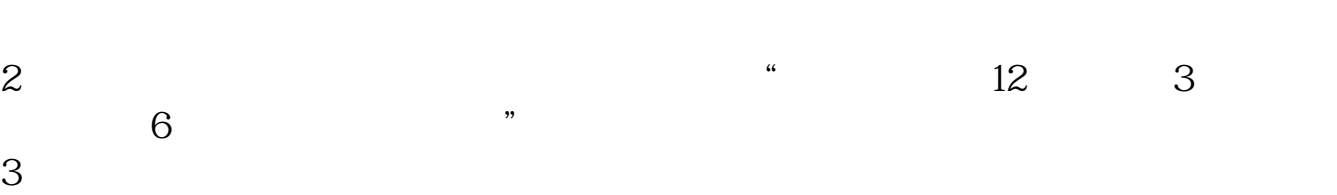

636f7079e799bee5baa631333431353332

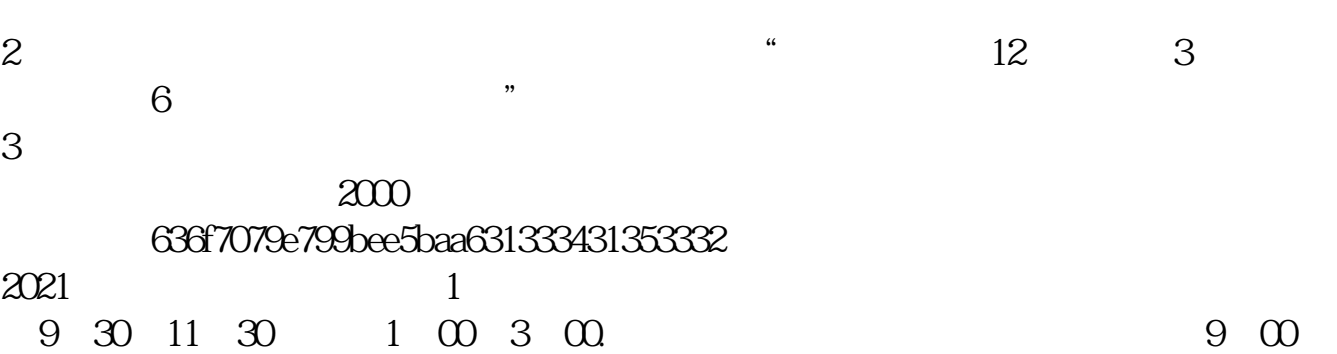

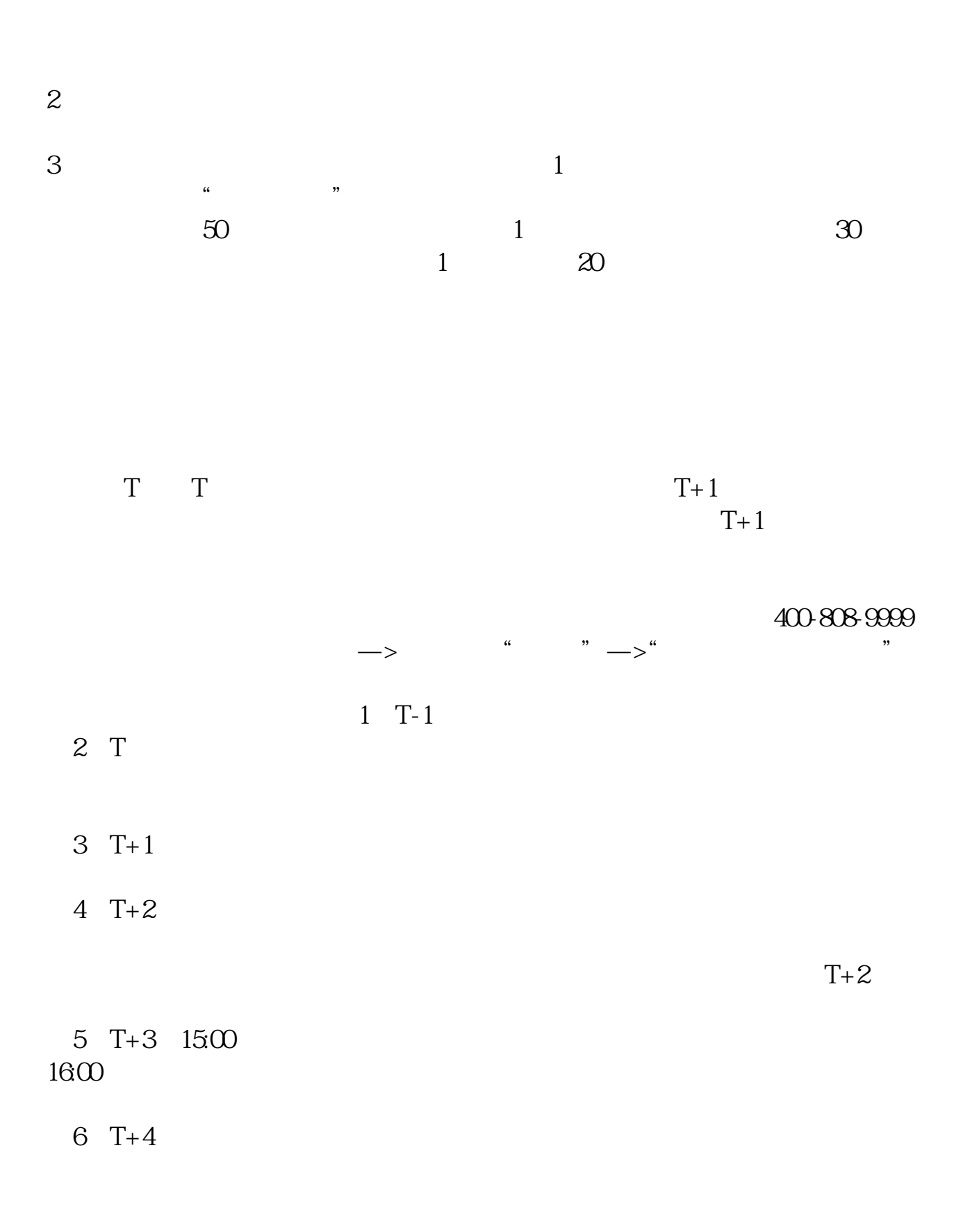

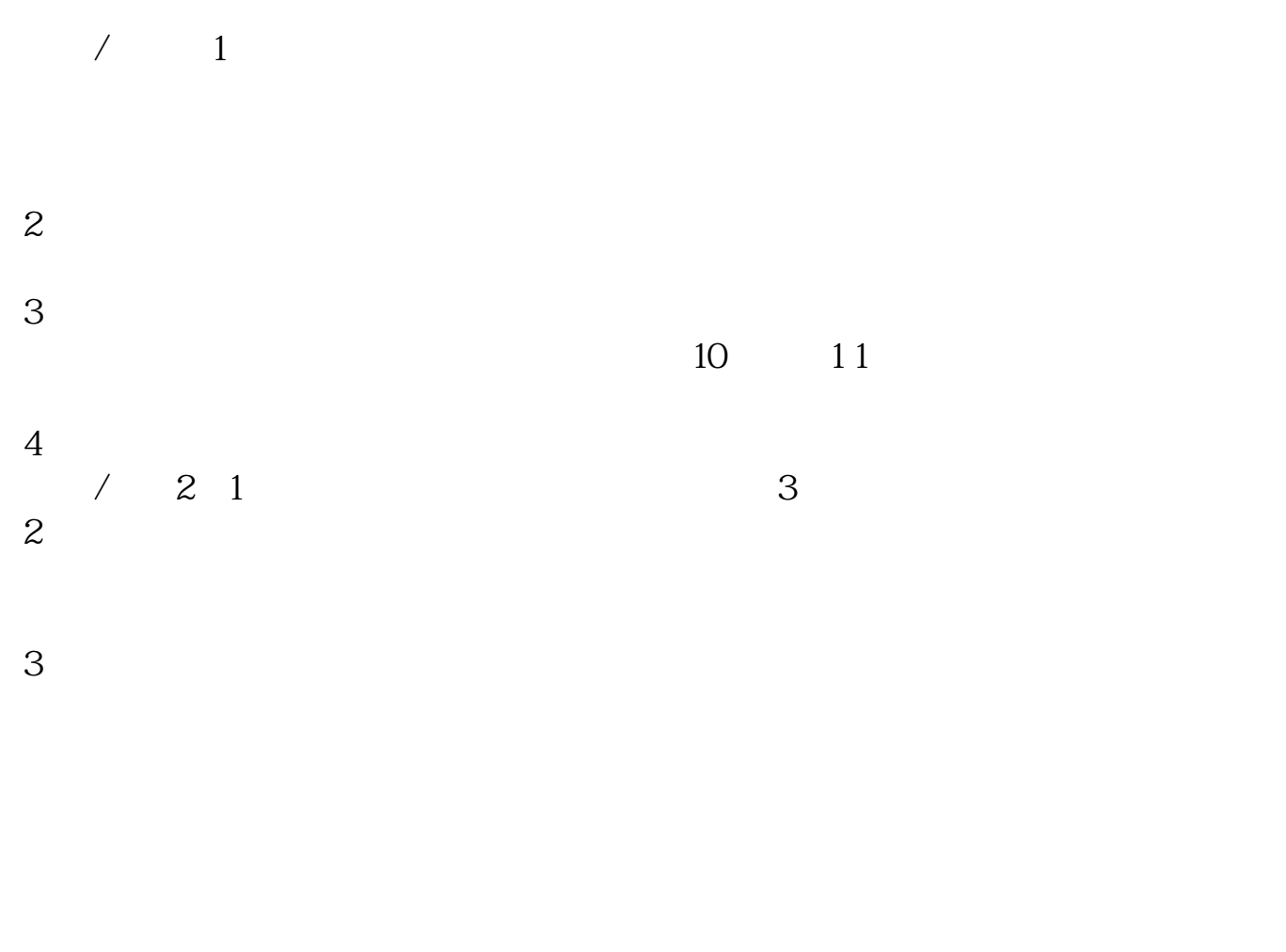

 $T+2$ 

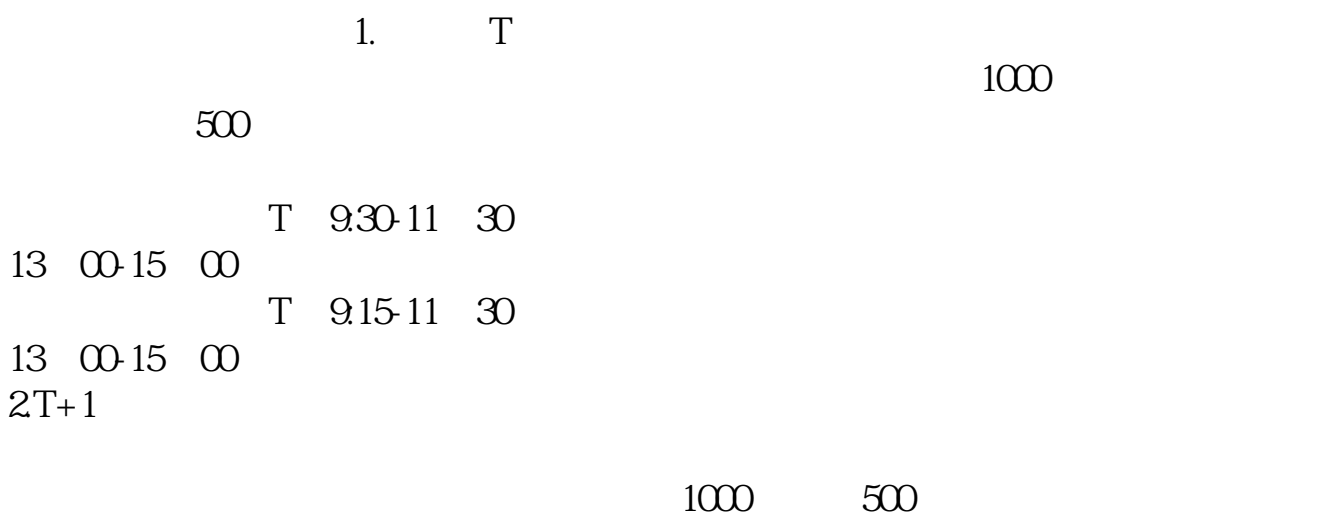

 $3T+2$ 

 $4T+3$   $T+2$ 

 $1$ 

 $4\,$ 

 $2<sub>o</sub>$ 

 $3<sub>2</sub>$ 

 $(1)$  $(2)$  $(3)$  and  $1000($  $500$  $(4)$ 

 $(5)$ 

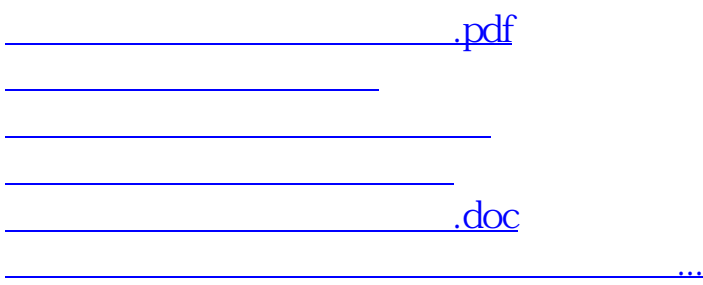

https://www.gupiaozhishiba.com/read/4798.html